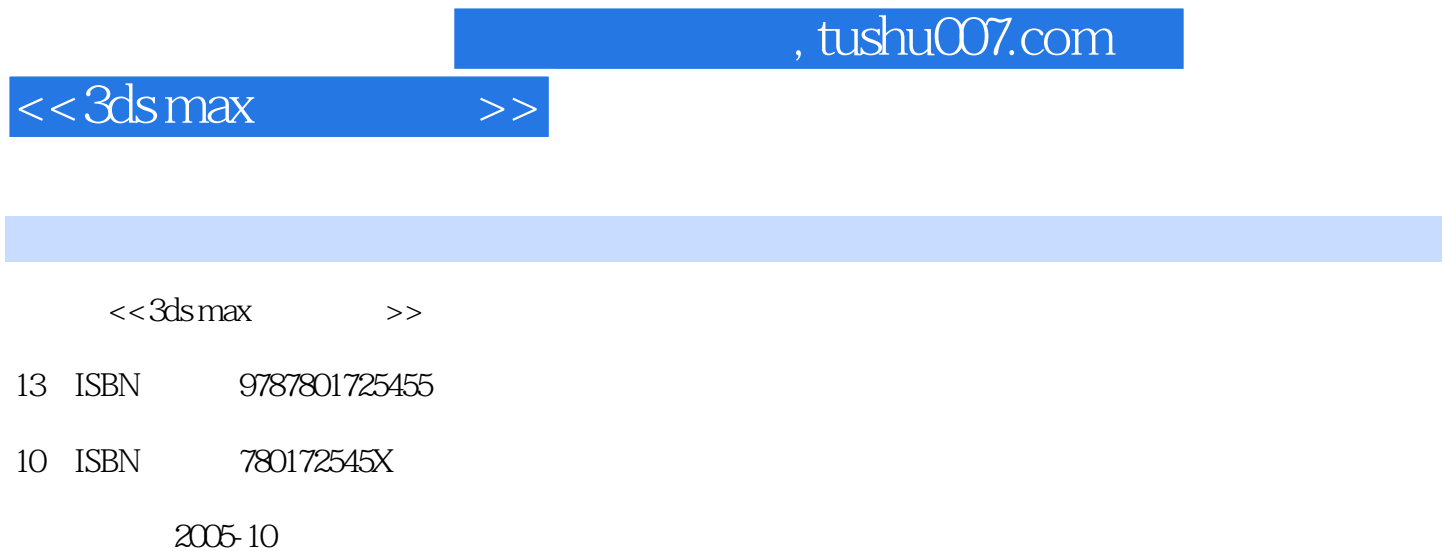

页数:335

字数:523000

extended by PDF and the PDF

更多资源请访问:http://www.tushu007.com

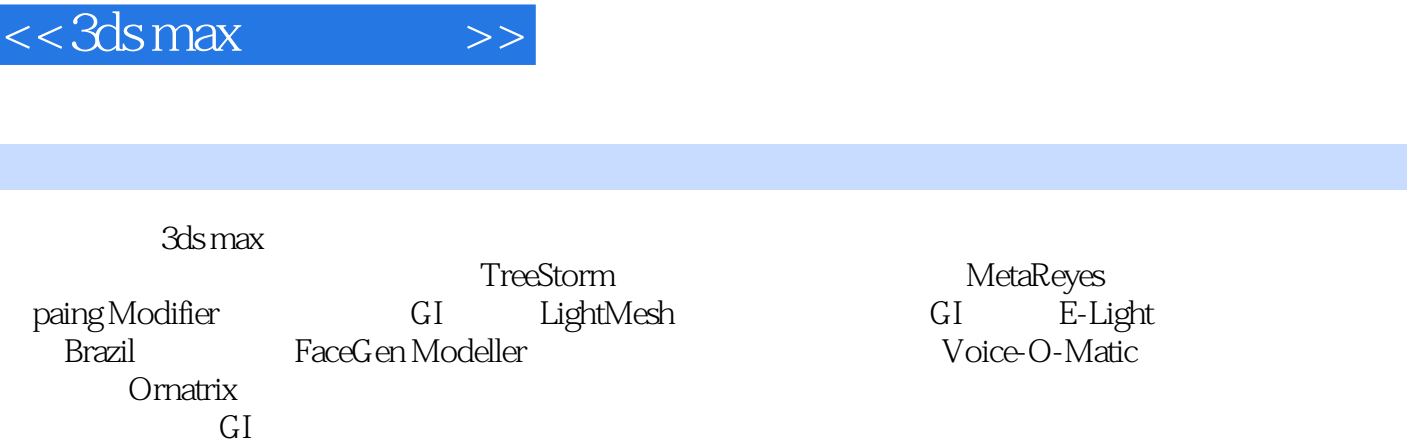

, tushu007.com

针对3ds max插件的参数功能讲解囊括每一个细节,通过每个实例让您理解插件的核心思想,掌握其应

 $3d$ s max $CG$ 

 $DEMO$ 

3ds max  $GI$ 

针对3ds max插件的参数功能讲解囊括每一个细节,通过每个实例让您理解插件的核心思想,掌握其

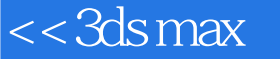

第1篇 基础篇 第1章 3ds max概述 1.1 3ds max的运行环境 1.2 初始化3ds max 1.3 3ds max根目录下的文 件夹简介 1.4 3ds max的归档功能第2篇 3ds max插件种类功能杂谈 第2章 3ds max插件概述 2.1 3ds max 插件类型 2.2 3ds max插件的安装方式 2.3 常用3ds max插件简介第3篇 3ds max另类建模插件 第3章 TreeStorm( ) 3.1 TreeStorm 3.2 TreeStorm 3.3 1—— 3.4 2—— 4 MetaReyes 4.1 MetaReyes 4.2 MetaReyes 装 4.3 MetaReyes的控制面板和修改命令 4.4 实例演练1——细胞分裂动画 4.5 实例演练2——前臂和 5 Paint Modifler 5.1 Paint Modifler 5.2 Paint Modifler 4 3ds max经典渲染插件 第6章 LightMesh(光网)完全解析 6.1 LightMesh概述 6.2 LightMesh功能面板 6.3 to the St. 2 E-Light 2.2 E-Light 7.2 E-Light 7.3 and any step 3.3 to 2.3 contract 7.3 contract 7.3 contract 7.3 contract 7.3 contract 7.3 contract 7.3 contract 7.3 contract 7.3 contract 7.3 contract 7.3 contract 7.3 contra ——小石堆 第8章 Brazil(巴西)高级外挂渲染器 8.1 Brazil渲染器概述 8.2 Brazil渲染器卷展栏 8.3 实例  $1$ —— $84$   $2$ — $85$   $3$ — 8.6 to 4—— state 5 3ds max to the 19 FaceGen Modeller 9.1 FaceGen Modeller 9.2 3. 9.3 1—— 9.4 2—— 10 Voice-O-Matic 10.1 Voice-O-Matic 10.2 Voice-O-Matic插件的制作流程 10.3 Voice-O-Matic的控制面板第6篇 3ds max毛发特效插件 第11章 Ornatrix —— 11.1 Ornatrix 11.2 11.3 11.3 11.4 Ornatrix 11.5 11.6 11.7 11.8 11.8  $11.9$  1—— 11.10  $2$ —— 3ds max

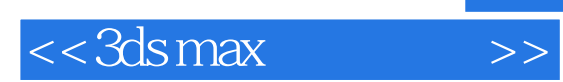

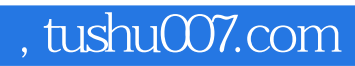

本站所提供下载的PDF图书仅提供预览和简介,请支持正版图书。

更多资源请访问:http://www.tushu007.com